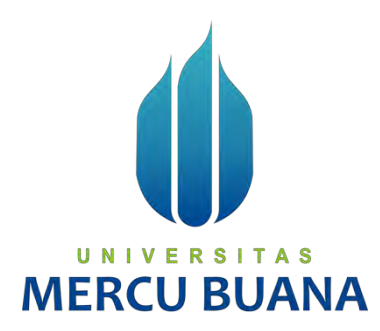

# **PENERAPAN** *MARKETPLACE* **PADA SISTEM INFORMASI PEMESANAN** *CATERING* **DENGAN METODE PERBANDINGAN EKSPONENSIAL**

Dedi Irwanto Samosir 41816110074 Apandi 41816110090 Ahmad Sopian 41816110002

UNIVERSITAS CH. **PROGRAM STUDI SISTEM INFORMASI FAKULTAS ILMU KOMPUTER UNIVERSITAS MERCU BUANA JAKARTA 2020**

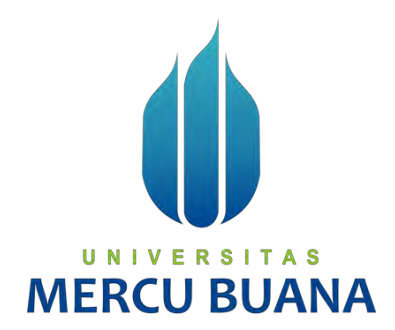

# **PENERAPAN** *MARKETPLACE* **PADA SISTEM INFORMASI PEMESANAN** *CATERING* **DENGAN METODE PERBANDINGAN EKSPONENSIAL**

*Laporan Tugas Akhir* 

Diajukan Untuk Melengkapi Salah Satu Syarat Memperoleh Gelar Sarjana Komputer

UNIVERSITAS ERCU OLANA

Dedi Irwanto Samosir 41816110074 Apandi 41816110090 Ahmad Sopian 41816110002

**PROGRAM STUDI SISTEM INFORMASI FAKULTAS ILMU KOMPUTER UNIVERSITAS MERCU BUANA JAKARTA 2020**

https://lib.mercubuana.ac.id/

#### SURAT PERNYATAAN ORISINALITAS

 $(41816110074)$ 

 $(41816110090)$ 

Yang bertanda tangan dibawah ini: : Dedi Irwanto Samosir Nama Mahasiswa (1)  $NIM$ Nama Mahasiswa (2) : Apandi  $NIM$ Nama Mahasiswa (3)  $NIM$ Judul Tugas Akhir

: Ahmad Sopian  $(41816110002)$ Penerapan Marketplace Pada Sistem Informasi Pemesanan Catering Dengan Metode Perbandingan Eksponensial

Menyatakan bahwa Laporan Tugas Akhir ini adalah hasil karya nama yang tercantum diatas dan bukan plagiat. Apabila ternyata ditemukan di dalam laporan Tugas Akhir ini terdapat unsur plagiat, maka nama diatas siap untuk mendapatkan sanksi akademik yang terkait dengan hal tersebut.

Jakarta, 11 Agustus 2020

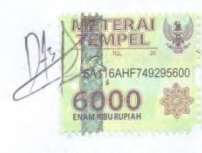

Dedi Irwanto Samosir

# UNIVERSITAS<br>MERCU BUANA

#### SURAT PERNYATAAN PERSETUJUAN PUBLIKASI TUGAS AKHIR

Sebagai mahasiswa Universitas Mercu Buana, saya yang bertanda tangan di bawah ini:

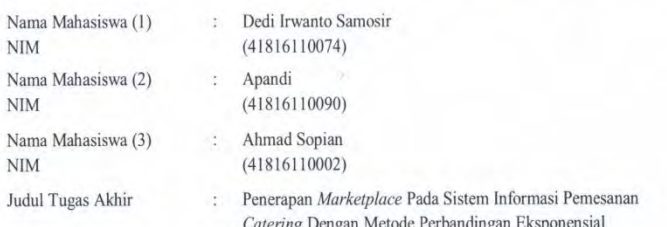

Dengan ini memberikan izin dan menyetujui untuk memberikan kepada Universitas Mercu Buana Hak Bebas Royalti Noneksklusif (None-exclusive Royalty Free Right) atas karya ilmiah saya yang berjudul diatas beserta perangkat yang ada (jika diperlukan).

Dengan Hak Bebas Royalti/Noneksklusif ini Universitas Mercu Buana berhak menyimpan, mengalihmedia/formatkan, mengelola dalam bentuk pangkalan data (database), merawat dan mempublikasikan tugas akhir saya.

Selain itu, demi pengembangan ilmu pengetahuan di lingkungan Universitas Mercu Buana, saya memberikan izin kepada Peneliti di Lab Riset Fakultas Ilmu Komputer, Universitas Mercu Buana untuk menggunakan dan mengembangkan hasil riset yang ada dalam tugas akhir untuk kepentingan riset dan publikasi selama tetap mencantumkan nama saya sebagai penulis/pencipta dan sebagai pemilik Hak Cipta.

Demikian pernyataan ini saya buat dengan sebenarnya.

Jakarta, 11 Agustus 2020

UNI Α Dedi Irwanto Samosir **MERCU BU** 

#### **LEMBAR PENGESAHAN**

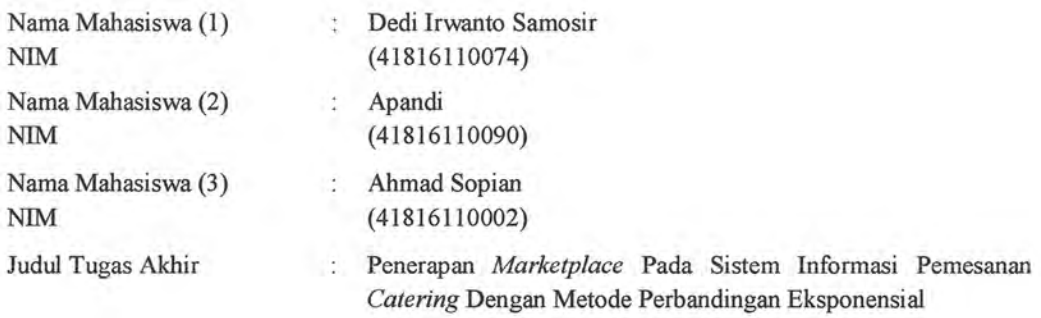

Tugas Akhir ini telah diperiksa dan disidangkan sebagai salah satu persyaratan untuk memperoleh gelar Sarjana pada Program Studi Sistem Informasi, Fakultas Ilmu Komputer, Universitas Mercu Buana.

Jakarta, 11 Agustus 2020

Menyetujui,

(Yunita Sartika Sari, S.Kom, M.Kom) Dosen Pembimbing

Mengetahui,

(Inge Han Ak., M.MSI) Koord. Tugas Akhir Sistem Informasi

Rawm

(Ratna Mutu Manikam, S.Kom., M.T) Ka. Prodi Sistem Informasi

iv

https://lib.mercubuana.ac.id/

#### **ABSTRAK**

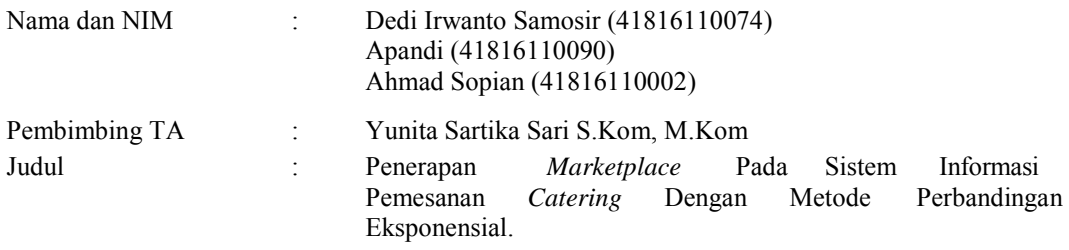

Layanan *catering* tidak dapat dipisahkan dari setiap acara yang digelar baik resmi maupun tidak resmi. *Catering* menyediakan berbagai produk makanan dan minuman untuk dijual. Pelanggan membutuhkan informasi *catering* lebih dari satu untuk dapat dibandingkan sesuai dengan yang diharapkan. Hal ini dapat membingungkan dan menyulitkan pelanggan dalam menyesuaikan pemilihan produk sesuai dengan anggaran yang ditetapkan. Kualitas atau *rating* dari produk juga menjadi hal penting yang diperhatikan. Proses penjualan dan rekomendasi produk sebagai bentuk promosi kepada pelanggan masih dilakukan secara manual, sehingga tidak mampu mengoptimalkan penjualan *catering*. Hal ini dapat membuat usaha *catering* sulit untuk maju dan berkembang. Nahkla *Catering* merupakan usaha *catering* yang proses penjualan dan promosi produk masih dilakukan secara manual. Oleh karena itu dibutuhkan sistem informasi pemesanan *catering* berbasis marketplace untuk dapat memberikan lebih banyak referensi produk kepada pelanggan serta dapat memberikan ruang dan tempat kepada penjual *catering* untuk menjual dan melakukan promosi produk ke lingkup yang lebih luas. Data kriteria yang digunakan pada penelitian ini adalah harga dan rating produk. Metode yang digunakan dalam penelitian ini adalah metode perbandingan eksponensial. Dengan implementasi *marketplace* pada sistem informasi pemesanan *catering* mampu meningkatkan penjualan *catering* keruang ringkup yang lebih luas dan dilengkapi dengan penerapan metode perbandingan eksponensial dapat membantu pelanggan dalam mengambil keputusan produk yang sesuai dengan jumlah anggaran dan kualitas yang diharapkan.

Kata kunci: perbandingan eksponensial, *marketplace*, *catering*, pemasaran.

#### **ABSTRACT**

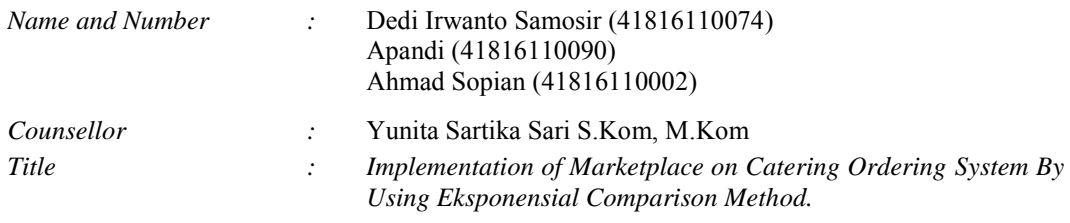

*Catering services cannot be separated from every event that is held, both official and informal. Catering provides a variety of food and beverage products for sale. Customers need more than one catering information to be compared as expected. This can be confusing and difficult for customers to adjust product selection in accordance with the specified budget. The quality or rating of the product is also an important thing to note. The sales process and product recommendations as a form of promotion to customers are still done manually, so they are not able to optimize catering sales. This can make it difficult for catering businesses to progress and develop. Nahkla Catering is a catering business whose product sales and promotion process is still done manually. Therefore a marketplace-based catering ordering information system is needed to be able to provide more product references to customers and can provide space and places for catering sellers to sell and promote products to a broader scope. Criteria data used in this study are price and product rating. The method used in this research is the exponential comparison method. With the implementation of the marketplace on the ordering information system equipped with the application of exponential comparison methods can help customers in making product decisions in accordance with the expected budget and quality*  A S

*Keywords: eksponensial comparison method, marketplace, catering, marketing..*

#### **KATA PENGANTAR**

Puji syukur kita panjatkan kepada Tuhan Yang Maha Esa, karena atas rahmat dan karunia-Nya, Penulis dapat menyelesaikan tugas akhir ini sebagai salah satu persyaratan untuk memperoleh gelar Sarjana Sistem Informasi di Universitas Mercu Buana. Adapun judul tugas akhir ini adalah "PENERAPAN *MARKETPLACE* PADA SISTEM INFORMASI PEMESANAN *CATERING*  DENGAN METODE PERBANDINGAN EKSPONENSIAL". Penulis Menyadari Bahwa tanpa dukungan, bimbingan dan bantuan dari berbagai pihak baik materil maupun mortil, tidaklah berlebihan bila melalui penelitian ini dengan segala kerendahan hati mengucapkan terima kasih kepada :

- 1. Ibu Yunita Sartika Sari, S.Kom, M.Kom selaku pembimbing tugas akhir
- 2. Ibu Ratna Mutu Manikam, S.Kom., M.T selaku Kepala Program Studi Sistem Informasi
- 3. Ibu Inge Handriani, M.Ak., M.MSI selaku Koordinator tugas akhir Program Studi Sistem Informasi
- 4. Orang Tua yang telah memberikan dukungan dalam kegiatan perkuliahan maupun disaat menyusun tugas akhir ini
- 5. Keluarga dan Saudara-saudara yang telah memberikan dukungan dalam kegiatan perkuliahana maupun disaat menyusun tugas akhir ini
- 6. Teman-teman penluis, khususnya Mahasiswa/i Sistem Informasi Universitas Mercu Buana.

Akhir kata, penulis berharap semoga Tuhan Yang Maha Esa berkenan membalas segala kebaikan semua pihak yang telah membantu. Semoga laporan tugas akhir ini membawa manfaat bagi pengembangan ilmu.

> Jakarta, 11 Agustus 2020 Dedi Irwanto Samosir

## **DAFTAR ISI**

<span id="page-8-0"></span>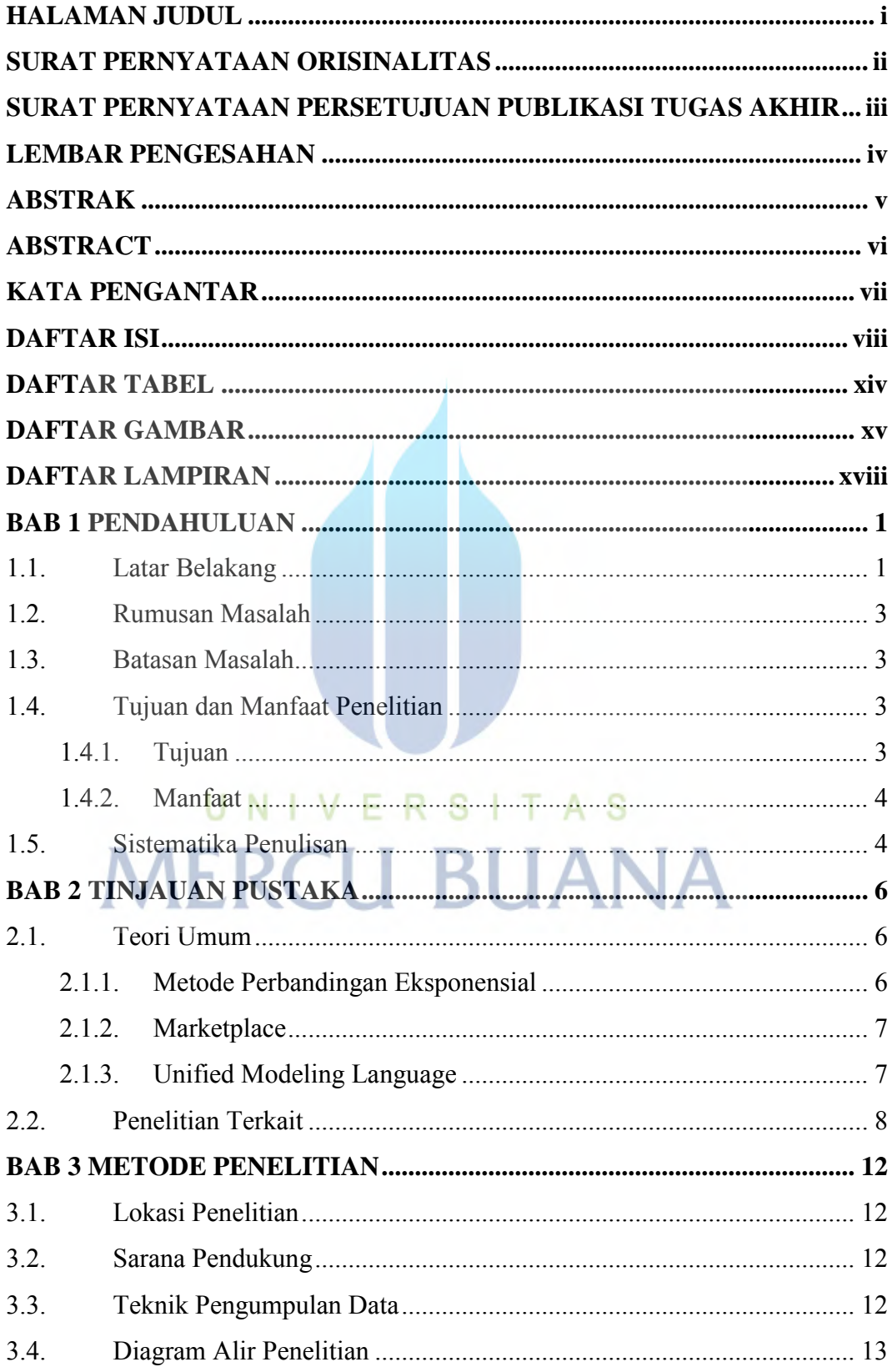

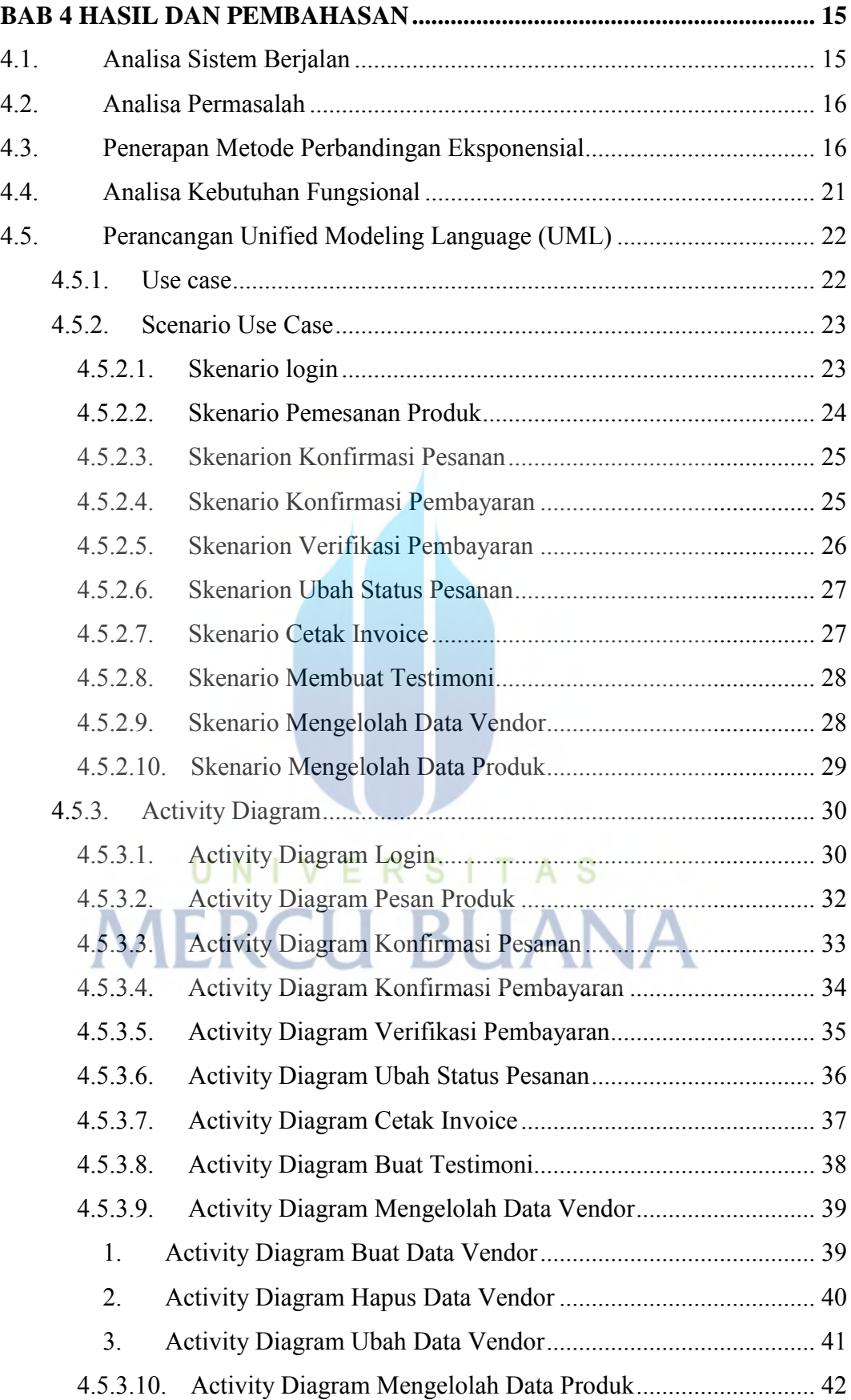

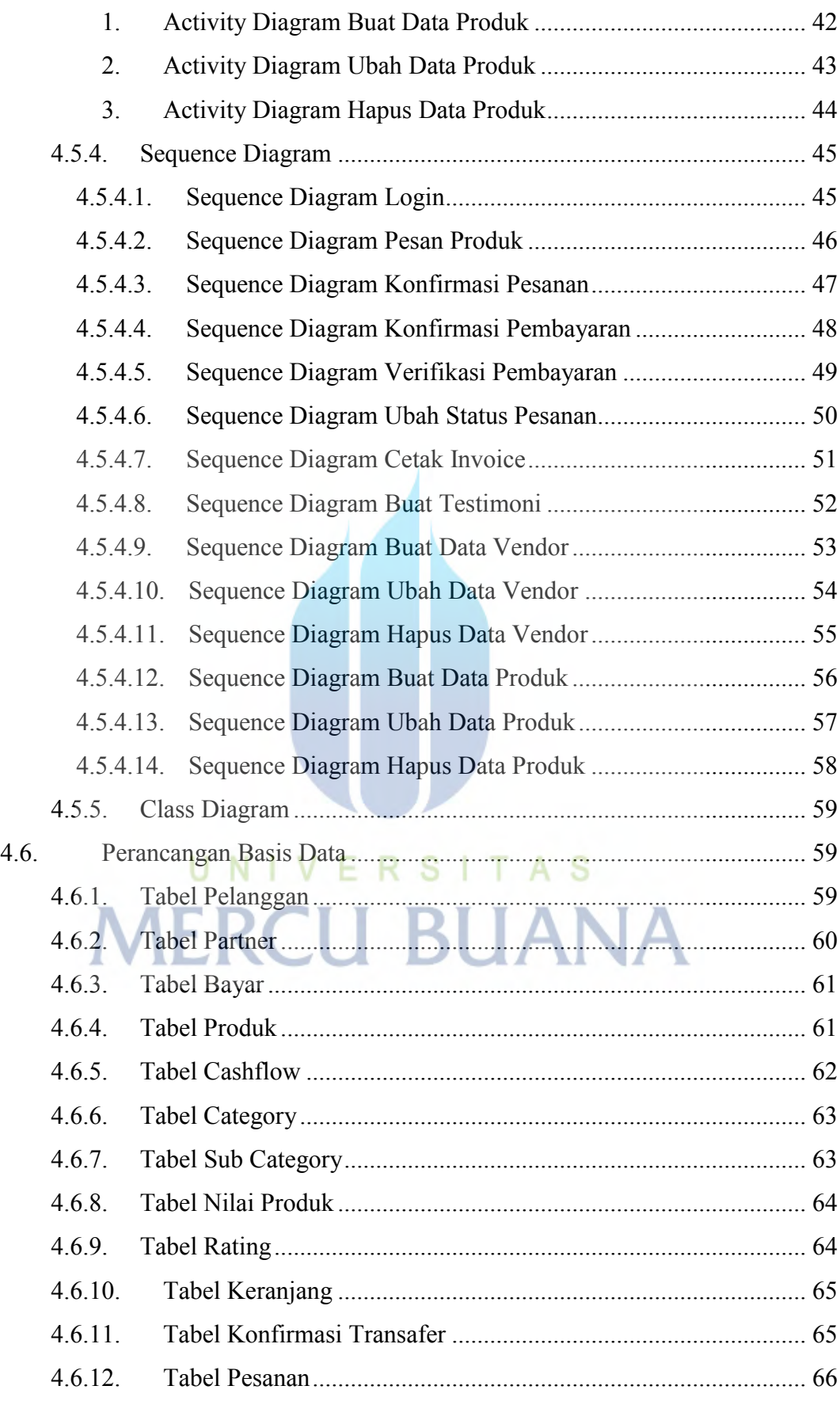

![](_page_11_Picture_292.jpeg)

![](_page_12_Picture_274.jpeg)

![](_page_13_Picture_10.jpeg)

![](_page_13_Picture_1.jpeg)

## **DAFTAR TABEL**

![](_page_14_Picture_10.jpeg)

## **DAFTAR GAMBAR**

![](_page_15_Picture_262.jpeg)

![](_page_16_Picture_312.jpeg)

![](_page_17_Picture_277.jpeg)

# **DAFTAR LAMPIRAN**

![](_page_18_Picture_26.jpeg)

![](_page_18_Picture_2.jpeg)

xviii